Министерство образования и науки Российской Федерации филиал федерального государственного бюджетного образовательного учреждения высшего образования «Кубанский государственный университет» в г. Армавире

ВЕРЖДАЮ: редектор по работе с филиалами ever EBJOKHMOB A.A. OX 2016г.  $\mathcal{V}$ 

# **РАБОЧАЯ ПРОГРАММА ДИСЦИПЛИНЫ**

Б1.Б.12 Информационные технологии в финансах

Направление подготовки: 38.03.04 Государственное муниципальное управление

Направленность (профиль): муниципальное управление Программа подготовки: прикладная Форма обучения: заочная

Квалификация (степень) выпускника: бакалавр

Краснодар 2016

Рабочая программа дисциплины составлена в соответствии с Федеральным государственным образовательным стандартом высшего образования по направлению подготовки 38.03.04 Государственное и муниципальное управление

Программу составила:

Заведующий кафедрой экономики и менеджмента, канд. экон. наук, доцент С.Г. Косенко

«28» августа 2017г.

auf

Рабочая программа дисциплины утверждена на заседании кафедры экономики и менеджмента (выпускающей)

Протокол № 1 «28» августа 2017г.

Заведующий кафедрой, канд. экон. наук, доц. С.Г. Косенко

Утверждена на заседании учебно-методической комиссии филиала по УГН «Экономика и управление»

Протокол № 1 «28» августа 2017г.

Председатель УМК филиала по УГН «Экономика и управление»,

канд. экон. наук, доц. **Семира В.А. Кабачевская** 

Рецензенты:

Дегтярева Е.А., канд. пед. наук, доцент, кафедры социально-гуманитарных дисциплин филиала ФГБОУ ВО «Кубанский государственный университет» в г. Тихорецке

Горовенко Л.А., зав. кафедрой общенаучных дисциплин Армавирский механикотехнологический институт (филиал) ФГБОУ ВО «КубГТУ», канд. тех. наук

# Лист изменений к рабочей программе учебной дисциплины «Информационные технологии в финансах»

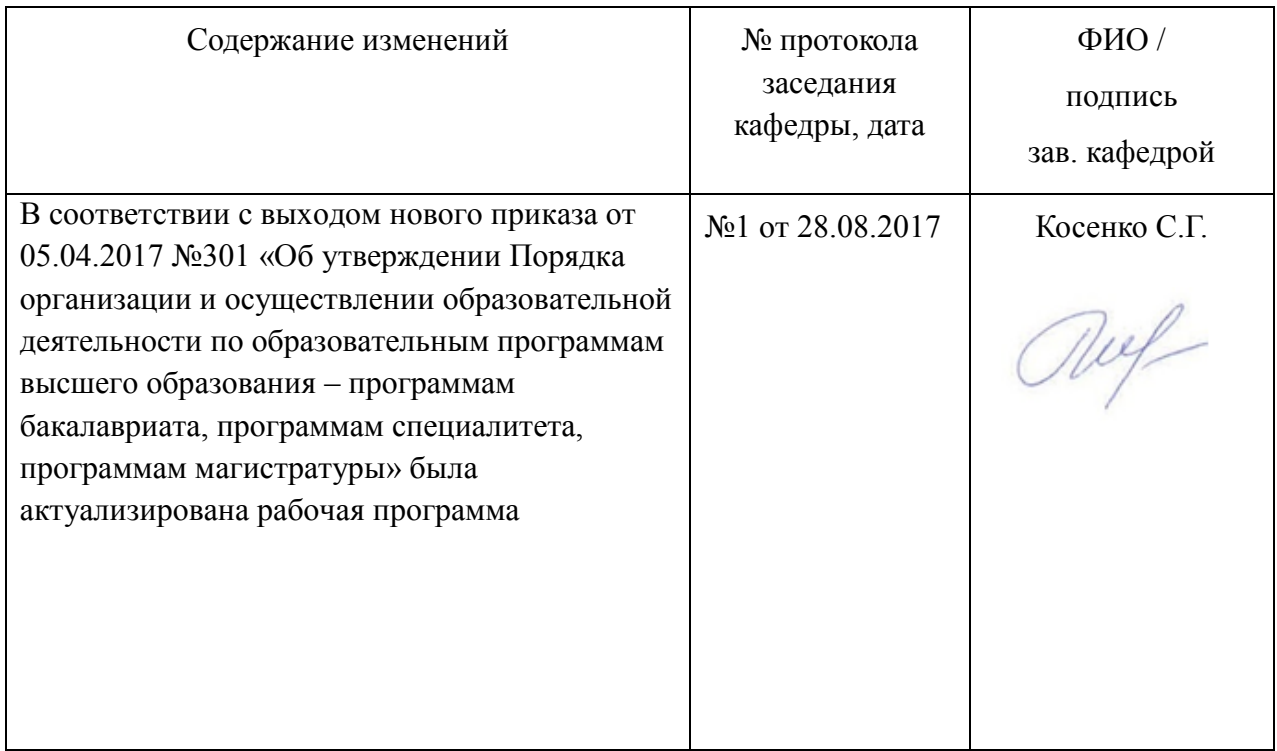

# **1 Цели и задачи изучения дисциплины**

## **1.1 Цель освоения дисциплины**

Дисциплину «Информационные технологии в финансах» можно рассматривать как одну из составных частей теоретической информатики, изучающую общие свойства, присущие всем многочисленным разновидностям конкретных информационных технологий, процессов и сред их протекания.

Целью дисциплины «Информационные технологии в финансах» является формирование системного представления о современных процессах развития глобального информационного общества, знакомство с информационными технологиями, используемыми в работе.

# **1.2 Задачи дисциплины**

- раскрытие сущности информатизации общества;

- формирование представления об основных этапах формирования информационного общества и проблемах общества и личности в условиях информатизации;

- изучение основных понятий теоретической информатики;

- формирование представления о возможностях и особенностях использования информационных технологий в различных сферах.

В рамках изучаемой дисциплины происходит накопление опыта по анализу и построению технологических процессов обработки данных в реализации прикладных информационных процессов.

# **1.3 Место дисциплины в структуре образовательной программы**

Дисциплина «Информационные технологии в финансах» относится к базовой части Блока 1 «Дисциплины (модули)» учебного плана.

К дисциплинам, предшествующим изучению предмета «Информационные технологии в общественном секторе», относятся:

- Математика;

- Статистика;

- Муниципальная статистика;

- Информационные технологии.

#### **1.4 Перечень планируемых результатов обучения по дисциплине, соотнесенных с планируемыми результатами освоения образовательной программы**

Изучение данной учебной дисциплины направлено на формирование у обучающихся следующих компетенций

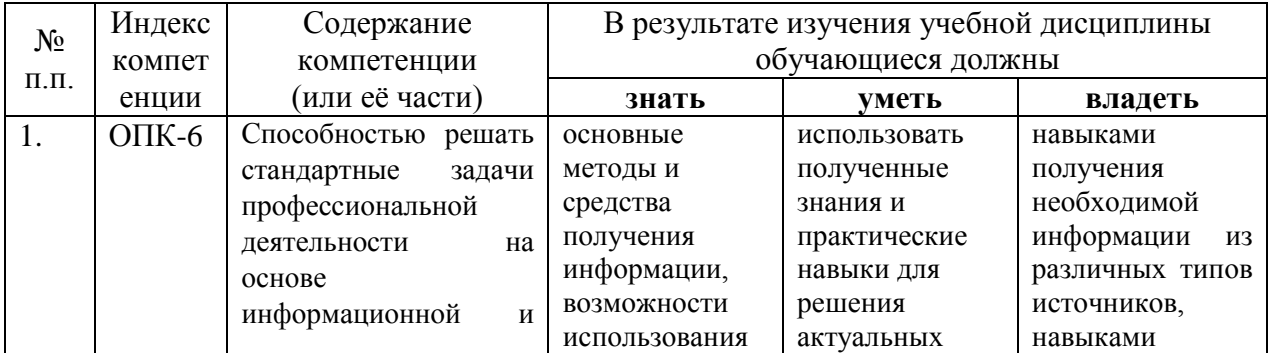

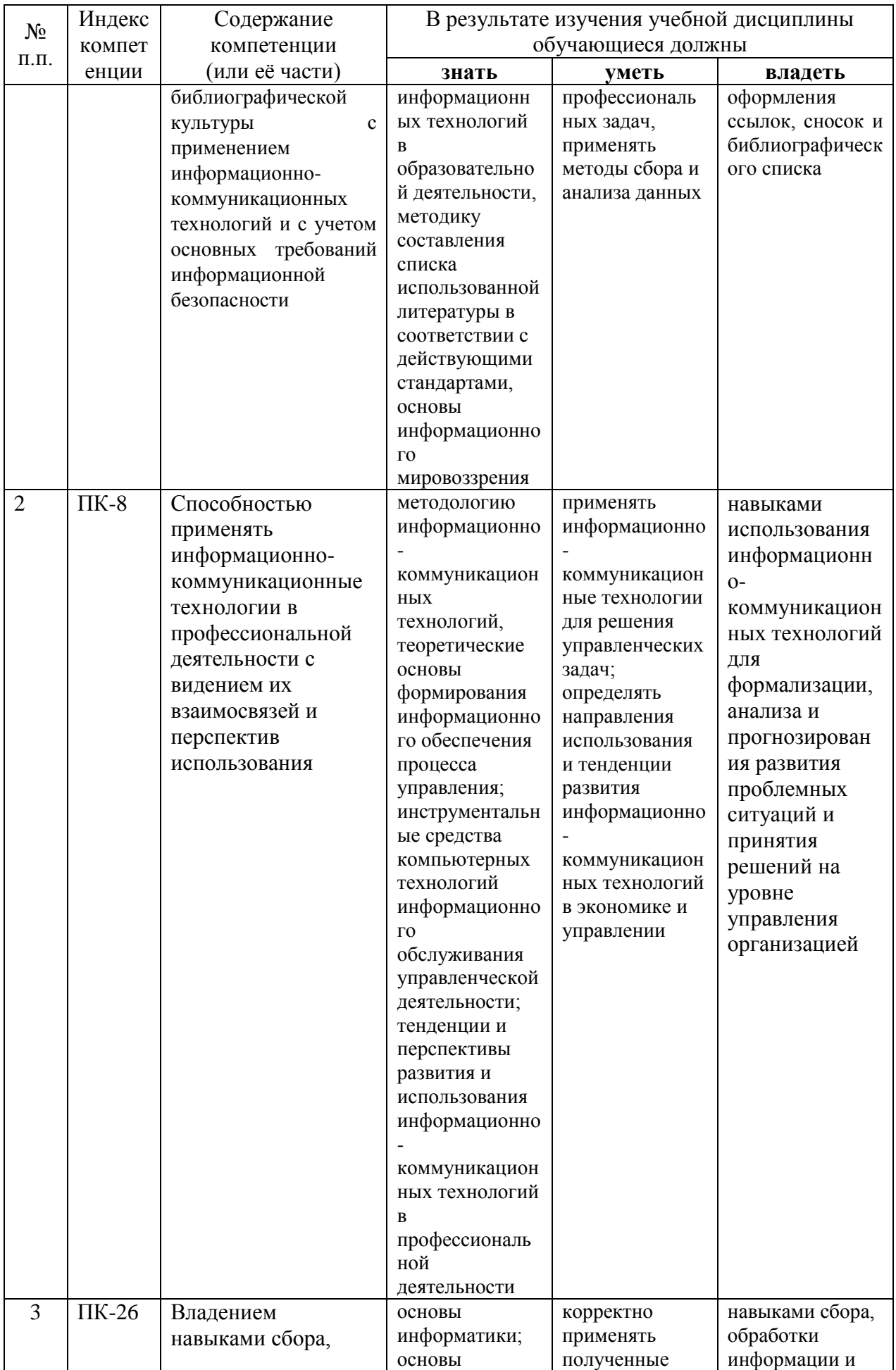

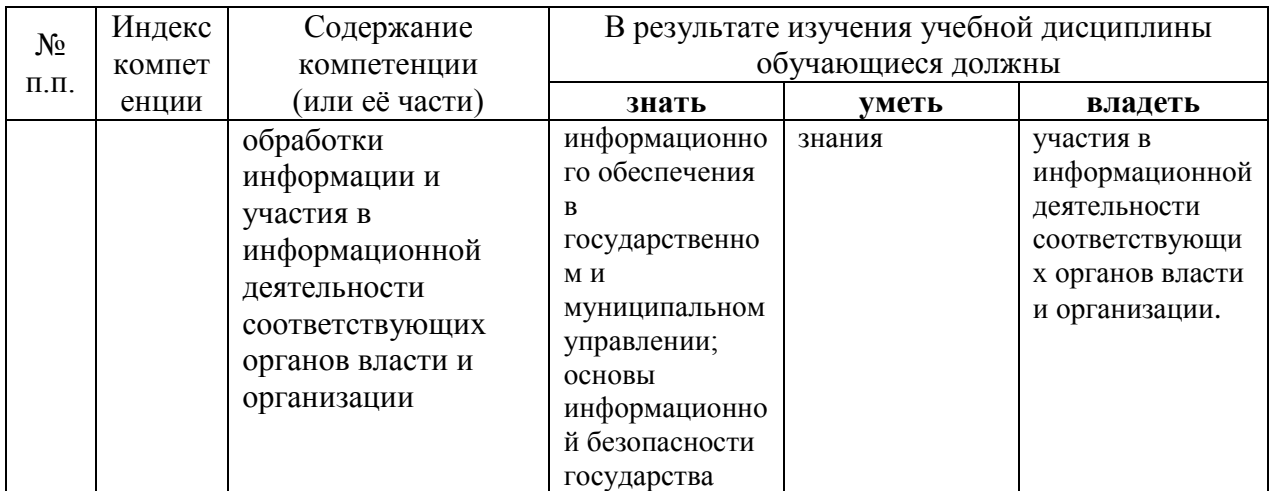

# 2 Структура и содержание дисциплины

# 2.1 Распределение трудоёмкости дисциплины по видам работ

Общая трудоёмкость дисциплины составляет 2 зачетные единицы (72 часа), их распределение по видам работ представлено в таблице (для обучающихся ЗФО).

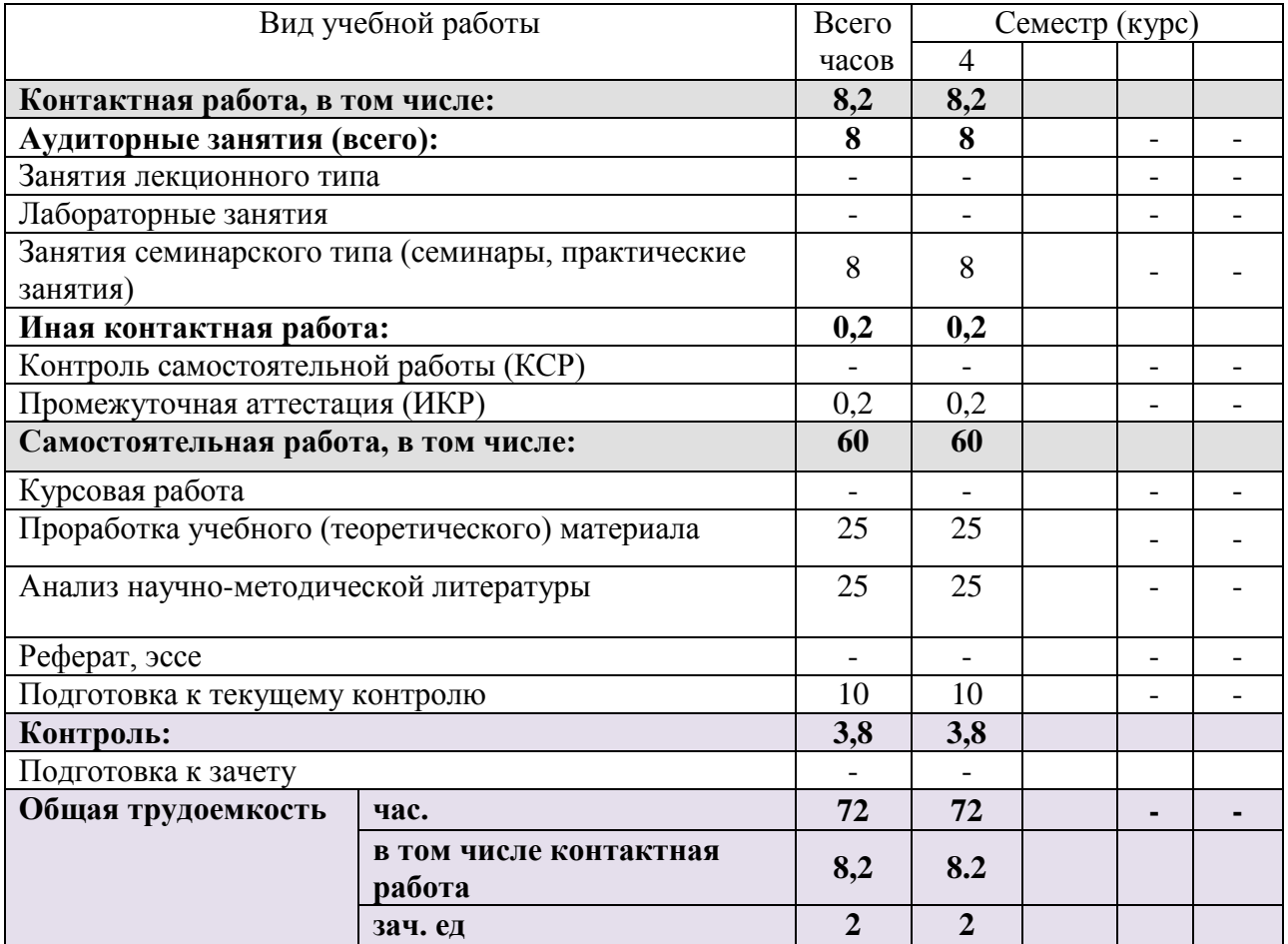

# 2.2 Структура дисциплины

Разделы дисциплины, изучаемые на 4 курсе (заочная форма обучения)

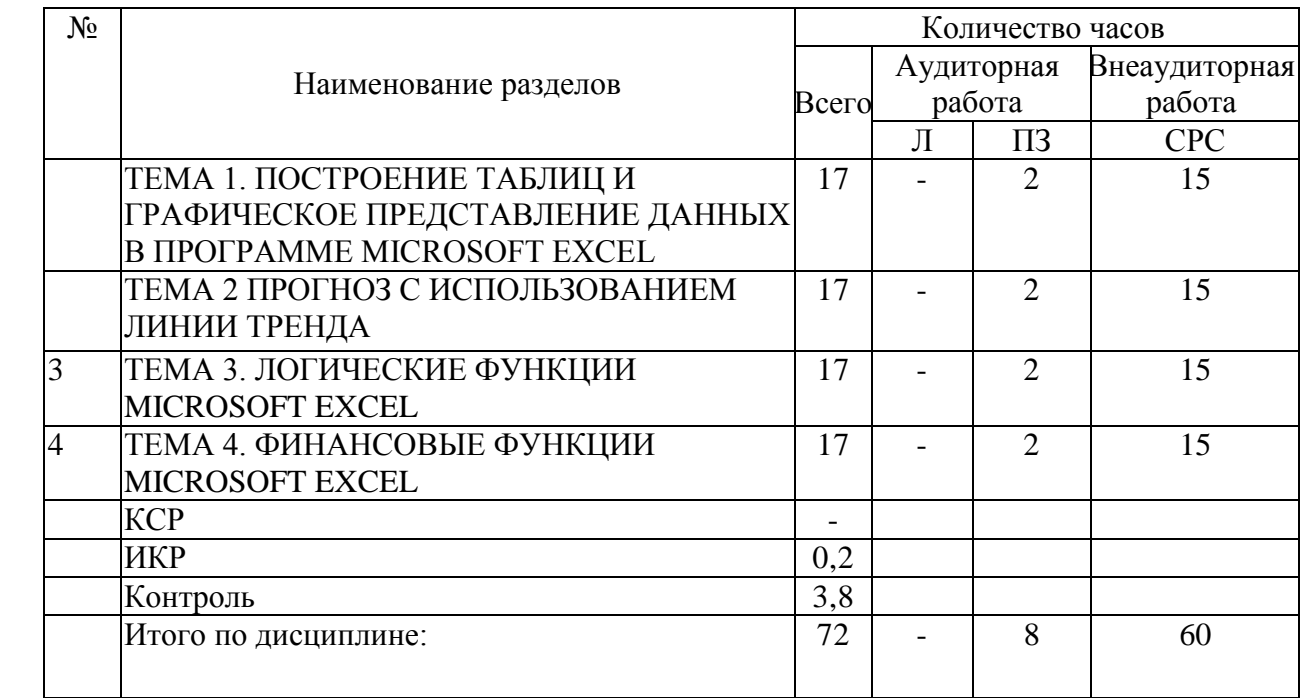

Примечание: Л – лекции, ПЗ – практические занятия / семинары, СРС – самостоятельная работа студента

# 2.3 Содержание разделов дисциплины

# 2.3.1 Практические занятия

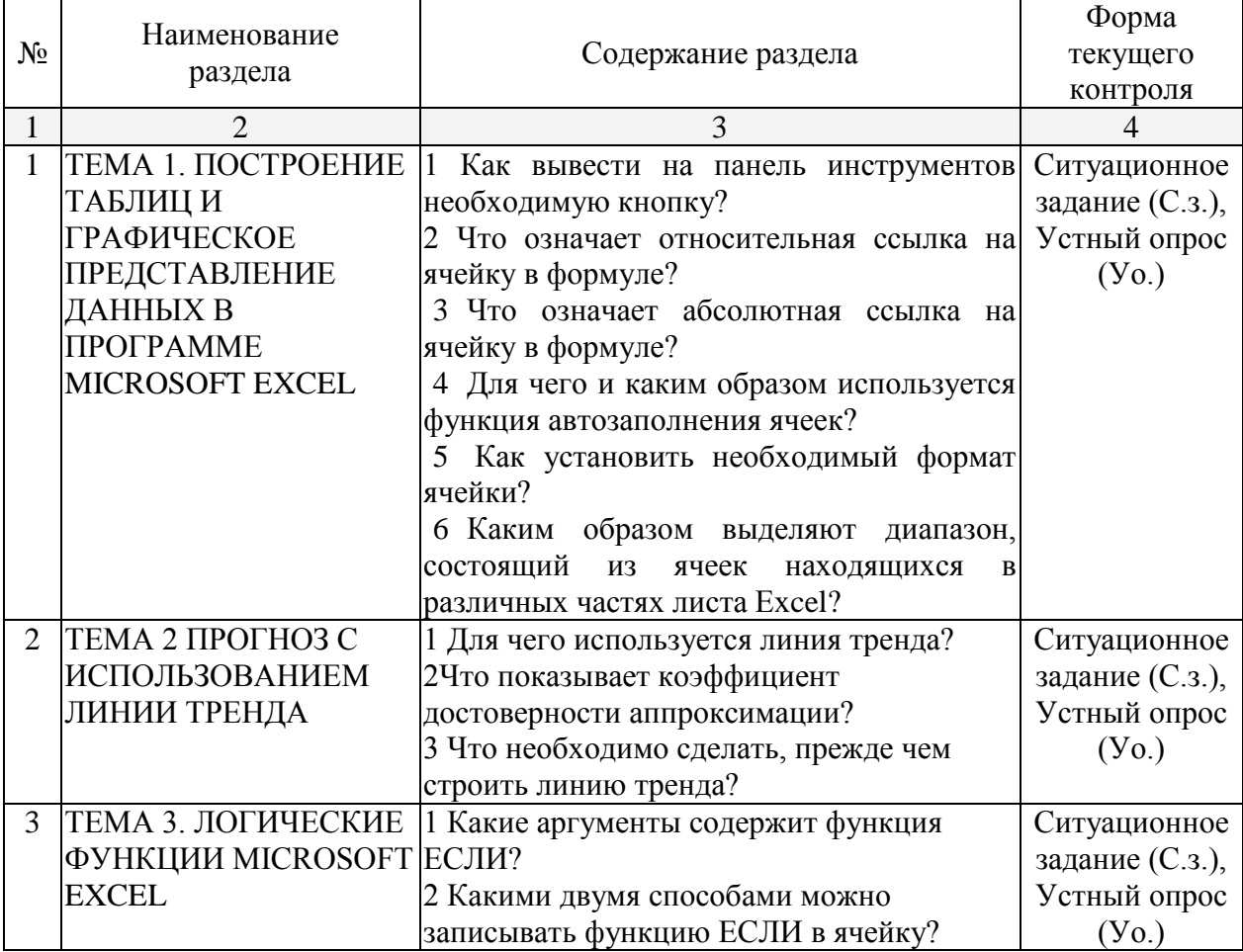

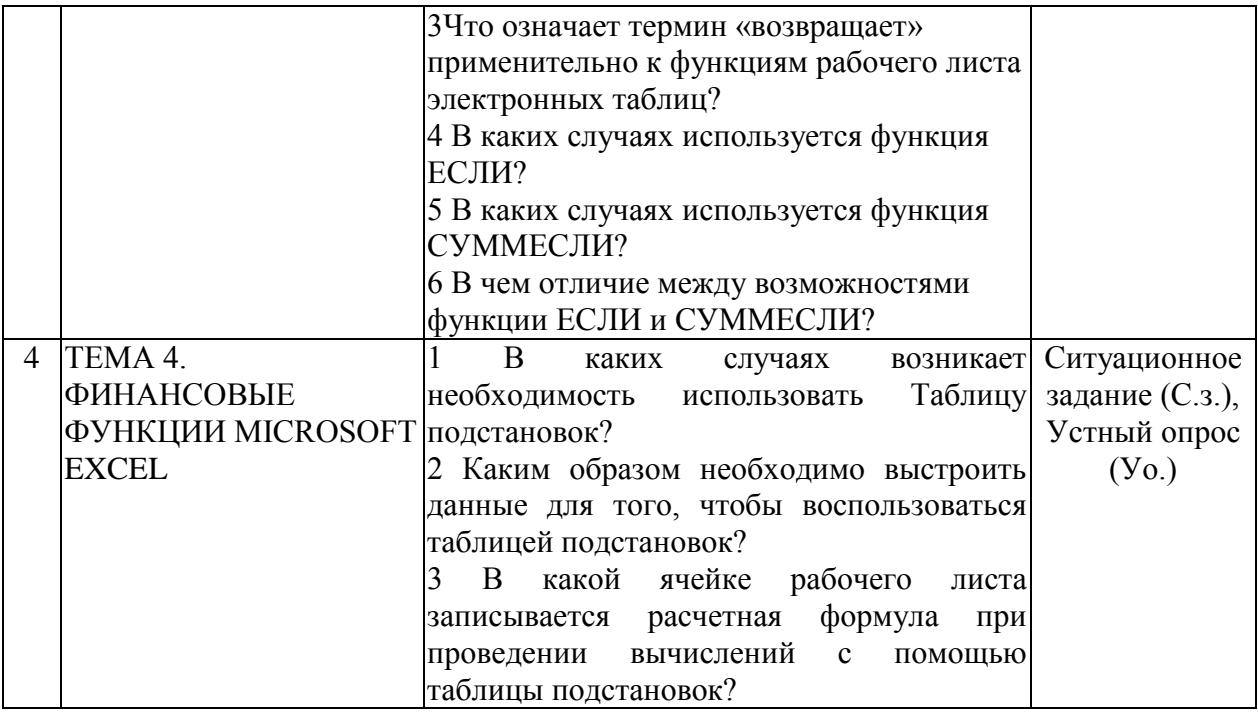

Примерный перечень заданий

Задача 1. Цель работы: освоить простейшие приемы работы в приложении Microsoft Excel и способы графического отображения полученных результатов.

Проанализируйте финансовую деятельность компании за 3 мес. 2017 г. по округам в среде Microsoft Excel. Исходные данные необходимо выбрать самостоятельно товарооборот округов. Рассчитайте значения столбцов (всего, в процентах (удельный вес товарооборота каждого округа в общей сумме товарооборота, итого).

Задача 2. Проанализировать расходы на коммунальные услуги за 3 мес. с помощью программы Microsoft Excel.

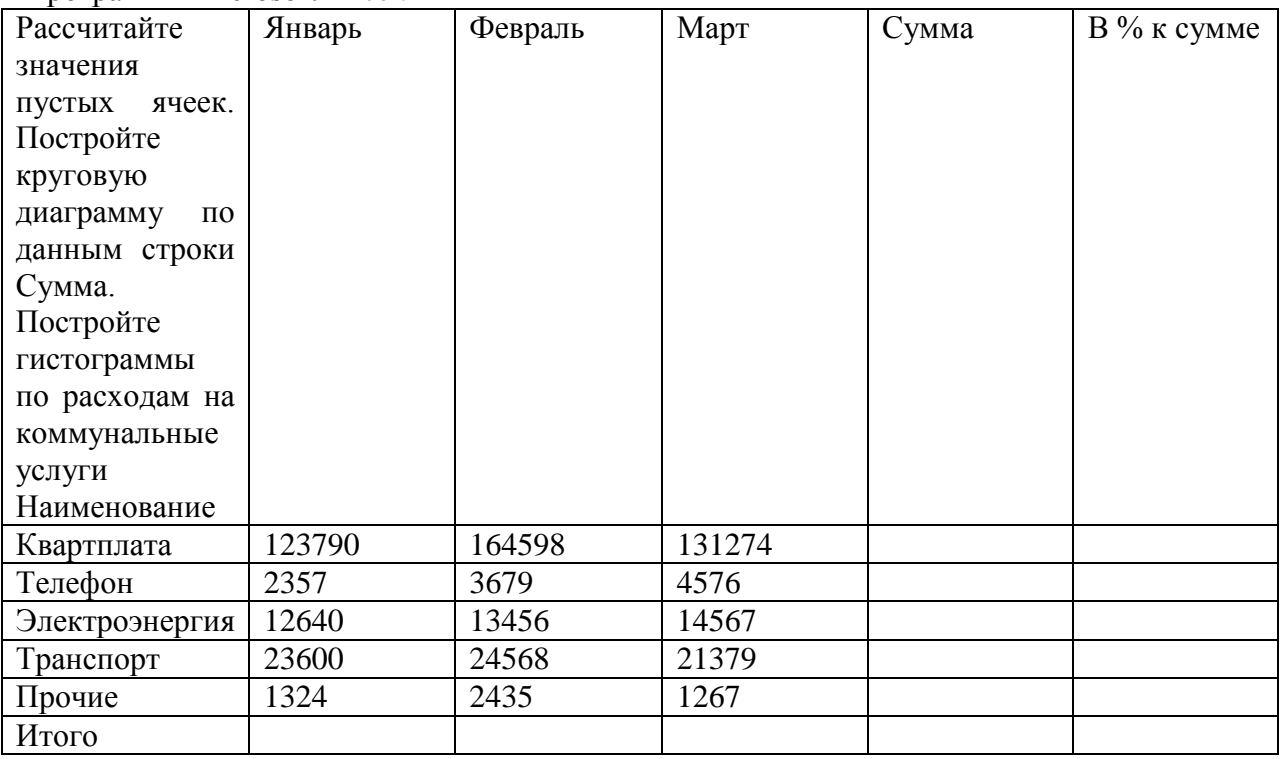

Задача 3. Проанализируйте продажи макаронных изделий за 3 мес. с помощью программы Microsoft Excel. Исходные данные приведены в таблице на рис.1.18.

Рассчитайте значения пустых ячеек. Определите объем продаж лапши в июне с помощью линии тренда, определите коэффициент достоверности прогноза.

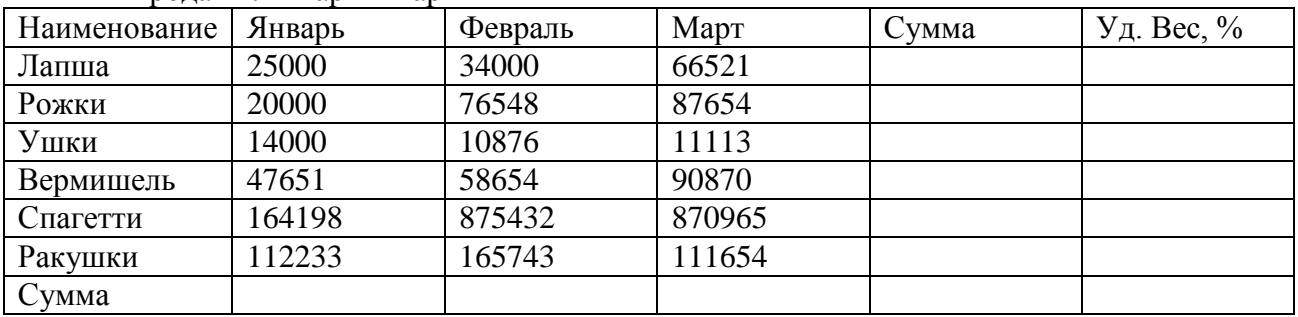

#### Продажи: январь – март

#### Задача 4

Используя режим подбора параметра, определите штатное расписание фирмы. Известно, что в штате фирмы состоят:

#### -6 курьеров;

-8 младших менеджеров:

-10 менеджеров;

-3 заведующих отделами:

-1 главный бухгалтер;

-1 программист;

-1 системный аналитик:

-1 генеральный директор фирмы. Общий месячный фонд зарплаты составляет 1200

000 руб. Необходимо узнать, какими должны быть оклады сотрудников фирмы. Задание 5

Предположим, что в первый отчетный период деятельности предприятия учредители внесли деньги в уставный капитал в размере 50 %. Для обеспечения деятельности предприятия были приобретены канцтовары и материалы, оплачена аренда помещения. Для получения дохода был заключен договор с заказчиком на выполнение работ (оказание услуг) и получен аванс. Необходимо отразить все перечисленное в журнале операций.

#### Задача 6

Предприятие занимается мелкооптовыми поставками бытовой техники. Составить электронную таблицу, содержащую базу данных по заключенным договорам и конкретной номенклатуре товаров. Необходимо определить на какую сумму каждый покупатель требует товара и сколько составляет сумма продаж товаров по каждому из видов.

Задача 7. Определите товарооборот за год, рассчитайте сумму налога учитывая, что, если сумма товарооборота не превышает или равна 15 000 000 р. налоговая процентная ставка равна 10 %, иначе – 24 %. Рассчитайте сумму налогов и определите чистую прибыль.

Задание 8. Рассчитать, какая сумма окажется на счете, если 27 тыс. р. положены на 33 года под 13,5 % годовых. Проценты начисляются каждые полгода.

Задание 9. Есть два варианта инвестирования средств в течение 4 лет: в начале каждого года под 26% годовых или в конце каждого года под 38 % годовых. Ежегодно вносится 300 тыс. руб. Определить, сколько денег окажется на счете в конце 4-го года для каждого варианта.

Задача 10. Определить эффективность инвестиции размером 200 млн, руб. по NPV, если ожидаемые ежемесячные доходы за первые пять месяцев составят соответственно: 20, 40, 50, 80 и 100 млн. руб. Издержки привлечения капитала составляют 13,5 % годовых.

Задача 11. Определить, какие ежемесячные выплаты необходимо вносить по ссуде размером 200 тыс. р., выданной на три года, при разных процентных ставках. Использовать Таблицу подстановки Excel.

Задача 11. Вкладчик Сбербанка решил ежегодно вносить вклад 1000\$ в течение 10 лет. Сколько денег он сможет получить, если процент годовых начислений равен 5 %, 10 %, 15 %.

Задача 12 Пусть вы откладываете 500 \$ в конце каждого года на сберегательный счет при ставке 15 % годовых. Определить сумму накоплений к концу 6-го года.

Задача 13. Семья решила накопить для покупки дома сумму 20 000 \$, вкладывая ежегодно сумму 1000\$ (1500\$ или 2000\$). Сколько лет на это потребуется, если процент годовых начислений равен 6 %.

Задача 14. Какую сумму должен ежегодно вносить вкладчик, чтобы через 5 (10 или 15) лет накопить сумму 15000 \$ при проценте годовых 3 %.

#### **2.3.3 Лабораторные занятия**

Лабораторные занятия учебным планом не предусмотрены.

#### **2.3.4 Примерная тематика курсовых работ**

Курсовые работы учебным планом не предусмотрены

#### **2.4 Перечень учебно-методического обеспечения для самостоятельной работы обучающихся по дисциплине**

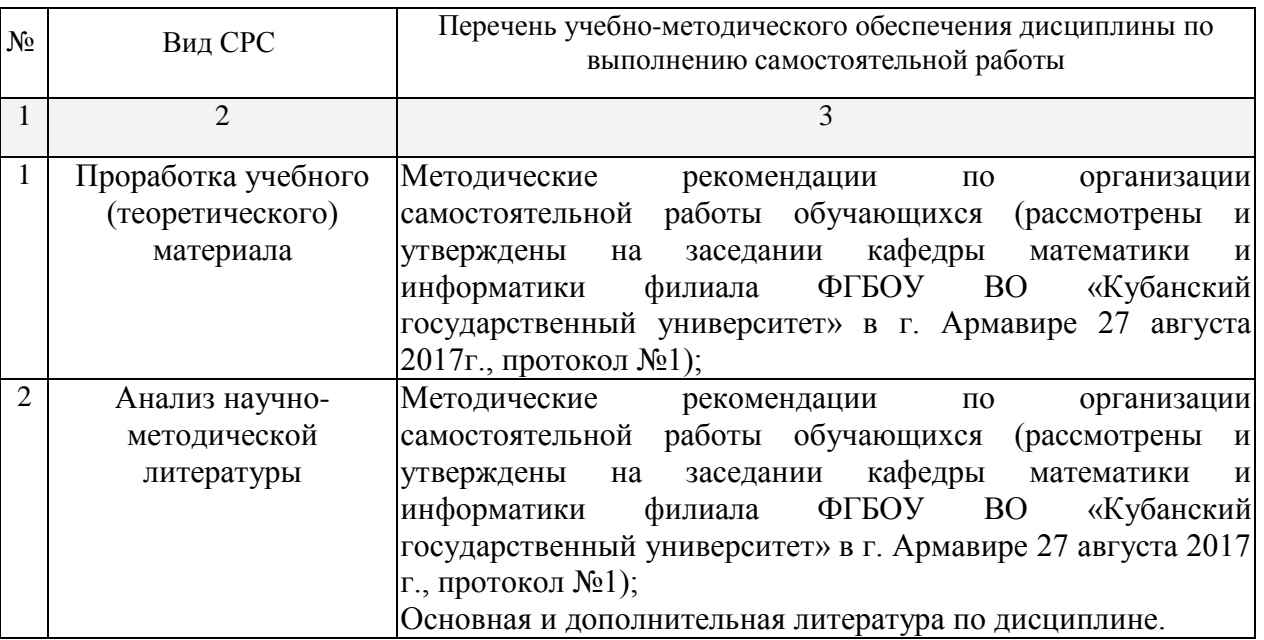

Учебно-методические материалы для самостоятельной работы обучающихся из числа инвалидов и лиц с ограниченными возможностями здоровья (ОВЗ) предоставляются в формах, адаптированных к ограничениям их здоровья и восприятия информации:

Для лиц с нарушениями зрения:

- в печатной форме увеличенным шрифтом,
- в форме электронного документа.

Для лиц с нарушениями слуха:

- в печатной форме,
- в форме электронного документа.
- Для лиц с нарушениями опорно-двигательного аппарата:
	- в печатной форме,
	- в форме электронного документа.

#### **3. Образовательные технологии**

При реализации учебной работы по дисциплине используются как традиционные образовательные технологии, ориентированные на организацию образовательного процесса, предполагающую прямую трансляцию знаний от преподавателя к обучающемуся (преимущественно на основе объяснительно-иллюстративных методов обучения), так и активные и интерактивные формы проведения занятий - проблемная лекция, лекция-визуализация, дискуссия, «круглый стол», разбор практических заданий.

Используемые образовательные технологии по-новому реализуют содержание обучения и обеспечивают реализацию компетенций ОПК-6, ПК-8, ПК-26, подразумевая научные подходы к организации образовательного процесса, изменяют и предоставляют новые формы, методы и средства обучения.

## **4. Оценочные средства для текущего контроля успеваемости и промежуточной аттестации**

#### **4.1 Фонд оценочных средств для проведения текущего контроля**

Примерный перечень заданий

Задача 1. Цель работы: освоить простейшие приемы работы в приложении Microsoft Excel и способы графического отображения полученных результатов.

Проанализируйте финансовую деятельность компании за 3 мес. 2017 г. по округам в среде Microsoft Excel. Исходные данные необходимо выбрать самостоятельно товарооборот округов. Рассчитайте значения столбцов (всего, в процентах (удельный вес товарооборота каждого округа в общей сумме товарооборота, итого).

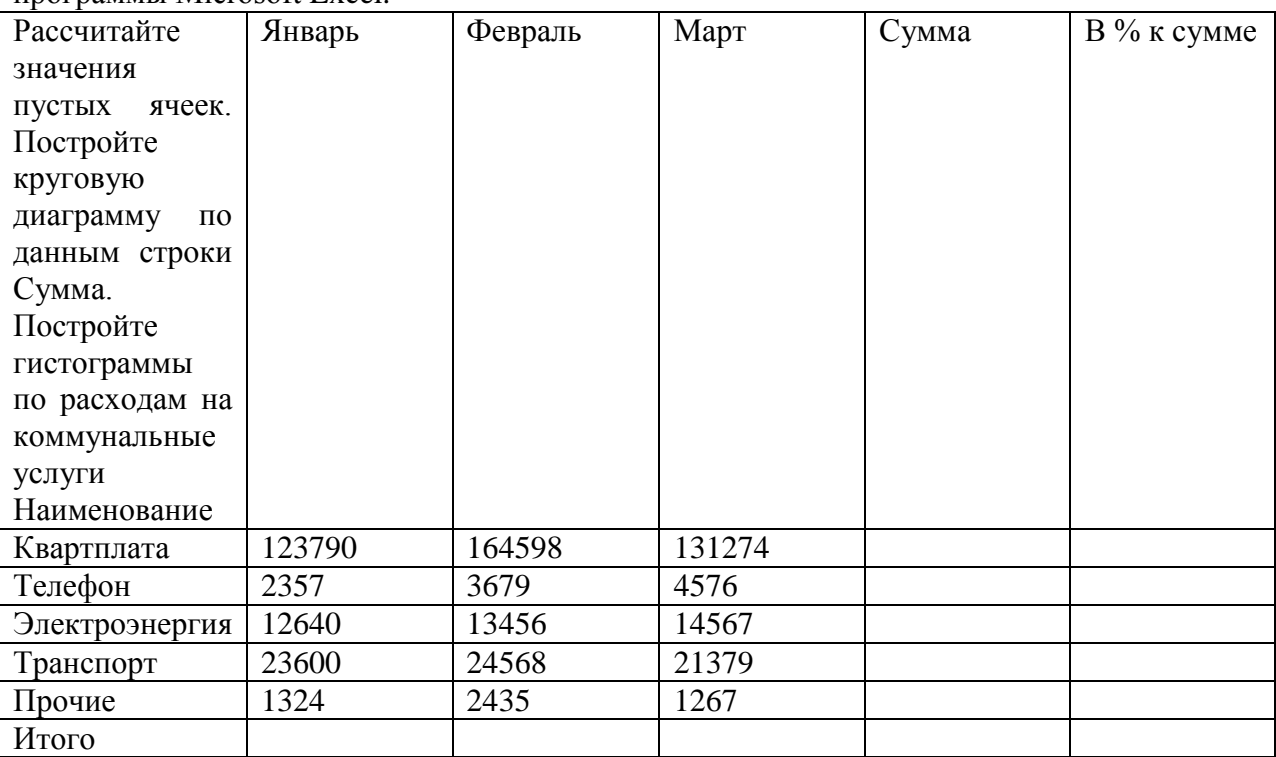

Задача 2. Проанализировать расходы на коммунальные услуги за 3 мес. с помощью программы Microsoft Excel.

Задача 3. Проанализируйте продажи макаронных изделий за 3 мес. с помощью программы Microsoft Excel. Исходные данные приведены в таблице на рис.1.18.

Рассчитайте значения пустых ячеек. Определите объем продаж лапши в июне с помощью линии тренда, определите коэффициент достоверности прогноза.

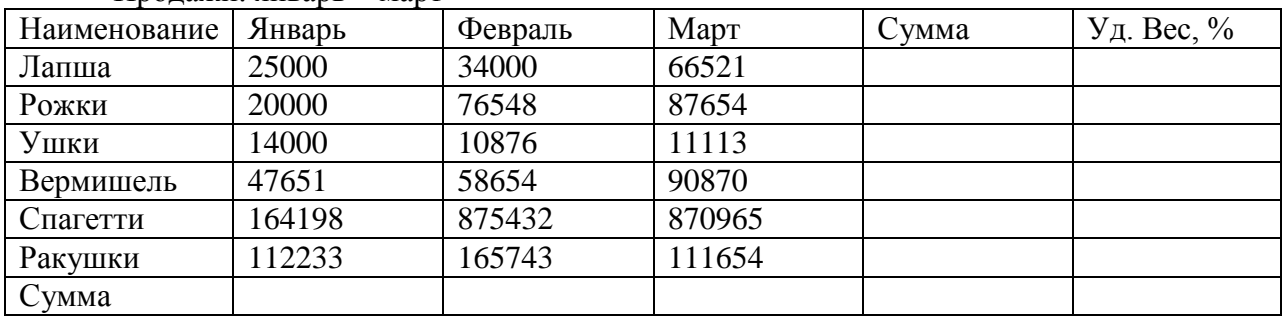

Продажи: январь – март

Задача 4

Используя режим подбора параметра, определите штатное расписание фирмы. Известно, что в штате фирмы состоят:

-6 курьеров;

-8 младших менеджеров:

-10 менеджеров;

-3 заведующих отделами:

-1 главный бухгалтер;

-1 программист;

-1 системный аналитик:

-1 генеральный директор фирмы. Общий месячный фонд зарплаты составляет 1200

000 руб. Необходимо узнать, какими должны быть оклады сотрудников фирмы. Задание 5

Предположим, что в первый отчетный период деятельности предприятия учредители внесли деньги в уставный капитал в размере 50 %. Для обеспечения деятельности предприятия были приобретены канцтовары и материалы, оплачена аренда помещения. Для получения дохода был заключен договор с заказчиком на выполнение работ (оказание услуг) и получен аванс. Необходимо отразить все перечисленное в журнале операций.

Задача 6

Предприятие занимается мелкооптовыми поставками бытовой техники. Составить электронную таблицу, содержащую базу данных по заключенным договорам и конкретной номенклатуре товаров. Необходимо определить на какую сумму каждый покупатель требует товара и сколько составляет сумма продаж товаров по каждому из видов.

Задача 7. Определите товарооборот за год, рассчитайте сумму налога учитывая, что, если сумма товарооборота не превышает или равна 15 000 000 р. налоговая процентная ставка равна 10 %, иначе – 24 %. Рассчитайте сумму налогов и определите чистую прибыль.

Задание 8. Рассчитать, какая сумма окажется на счете, если 27 тыс. р. положены на 33 года под 13,5 % годовых. Проценты начисляются каждые полгода.

Задание 9. Есть два варианта инвестирования средств в течение 4 лет: в начале каждого года под 26% годовых или в конце каждого года под 38 % годовых. Ежегодно вносится 300 тыс. руб. Определить, сколько денег окажется на счете в конце 4-го года для каждого варианта.

Задача 10. Определить эффективность инвестиции размером 200 млн, руб. по NPV, если ожидаемые ежемесячные доходы за первые пять месяцев составят соответственно: 20, 40, 50, 80 и 100 млн. руб. Издержки привлечения капитала составляют 13,5 % годовых.

Задача 11. Определить, какие ежемесячные выплаты необходимо вносить по ссуде размером 200 тыс. р., выданной на три года, при разных процентных ставках. Использовать Таблицу подстановки Excel.

Задача 11. Вкладчик Сбербанка решил ежегодно вносить вклад 1000\$ в течение 10 лет. Сколько денег он сможет получить, если процент годовых начислений равен 5 %, 10 %, 15 %.

Задача 12 Пусть вы откладываете 500 \$ в конце каждого года на сберегательный счет при ставке 15 % годовых. Определить сумму накоплений к концу 6-го года.

Задача 13. Семья решила накопить для покупки дома сумму 20 000 \$, вкладывая ежегодно сумму 1000\$ (1500\$ или 2000\$). Сколько лет на это потребуется, если процент годовых начислений равен 6 %.

Задача 14. Какую сумму должен ежегодно вносить вкладчик, чтобы через 5 (10 или 15) лет накопить сумму 15000 \$ при проценте годовых 3 %.

#### **4.2 Фонд оценочных средств для проведения промежуточной аттестации**

#### **Примерный перечень вопросов для подготовки к зачету**

1. Составляющие информационных технологий.

2. Классификация информационных технологий.

3. Технологические операции сбора, передачи, хранения, контроля и обработки данных.

4. Параметры технологических процессов.

5.Критерии качества технологических процессов.

6. Критерии оптимизации информационных технологий.

7. Средства проектирования технологических процессов.

8. Microsoft Excel как средство реализации информационных технологий.

9. Надстройка Поиск решения в Microsoft Excel.

10. Алгоритмы оптимизации экономических процессов с помощью Microsoft Excel.

11. Метода прогнозирования экономических процессов с помощью Microsoft Excel.

12. Работа с модулем Анализ данных в Microsoft Excel.

13. Получение математических моделей экономических процессов в Microsoft Excel.

14. Оценка степени адекватности математических моделей экономических процессов в Microsoft Excel.

15. Прогнозирование экономических процессов и принятие решений на основе математических моделей.

16. Применение матричных моделей для описания экономических процессов. 17. Построение матричных моделей экономических процессов в Microsoft Excel. 18. Методика получения итоговых показателей работы фирмы на основе консолидации данных.

19. Методы консолидации данных в Microsoft Excel.

20. Консолидации данных в Microsoft Excel с помощью категорий.

21. Консолидации данных в Microsoft Excel по расположению.

22. Консолидации данных в Microsoft Excel с помощью трехмерных ссылок.

23. Консолидации данных в Microsoft Excel с помощью мастера сводных отчетов.

24. Применение сценариев в задачах принятия решений в экономических системах.

25. Создание сценария на основе модуля Принятия решений в Microsoft Excel. 26. Алгоритм построения сценариев в Microsoft Excel.

27. Прогнозирование тенденции изменения экономических показателей на основе анализа графических показателей.

28. Принципы работы с базами данных в Microsoft Access.

29. Методы создания объектов базы данных.

30. Анализ экономических показателей в Microsoft Access.

- 31. Извлечение информации из баз данных и ее анализ в Microsoft Excel.
- 32. OLAP-технологии анализа экономических показателей.

## **Уровень требований и критерии оценок на зачете**

Оценка «зачтено» выставляется, если компетенции ОПК-6, ПК-8, ПК-26 полностью освоены, обучающийся владеет материалом, отвечает на основные и дополнительные вопросы.

Оценка «не зачтено» выставляется, если компетенции ОПК-6, ПК-8, ПК-26 не освоены, обучающийся не знает значительной части программного материала, допускает существенные ошибки.

# **5 Перечень основной и дополнительной учебной литературы, необходимой для освоения дисциплины**

# **5.1 Основная литература**

1 Лобанова, Е.Н. Корпоративный финансовый менеджмент [Электронный ресурс]: учеб-практич. Пособие / М.А. Лимитовский, Е.Н. Лобанова, В.Б. Минасян, В.П. Паламарчук. – М.: Юрайт, 2017. – 990 с. – URL: [https://biblio-online.ru/viewer/89E2CCAF-](https://biblio-online.ru/viewer/89E2CCAF-62F2-4869-A5A1-15A944DA01BE#page/1)[62F2-4869-A5A1-15A944DA01BE#page/1](https://biblio-online.ru/viewer/89E2CCAF-62F2-4869-A5A1-15A944DA01BE#page/1)

# **5.2 Дополнительная литература**

1. Ясенев, Вячеслав Николаевич. Информационные системы и технологии в экономике [Электронный ресурс]: учеб. пособие для студентов вузов, обучающихся по специальностям экономики и управления (080100) / В.Н. Ясенев. – 3-е изд., перераб. И доп. – М.: ЮНИТИ-ДАНА, 2015. – 560 с. – URL: [https://biblioclub.ru/index.php?page=book\\_view\\_red&book\\_id=115182](https://biblioclub.ru/index.php?page=book_view_red&book_id=115182)

2 Вдовин В.М. Предметно-ориентированные экономические информационные системы [Электронный ресурс]: Учебное пособие / В.М. Вдовин, торговая корпорация «Дашков и К», 2016. – 388 с. – URL: [https://biblioclub.ru/index.php?page=book\\_view\\_red&book\\_id=453951](https://biblioclub.ru/index.php?page=book_view_red&book_id=453951)

# **5.3 Периодические издания**

Периодические издания – не предусмотрены.

#### **6. Перечень ресурсов информационно-телекоммуникационной сети «Интернет», необходимых для освоения дисциплины.**

1. ЭБС «Университетская библиотека ONLINE». – URL: [www.biblioclub.ru](http://www.biblioclub.ru/)

2. ЭБС издательства «Лань». – URL: https://e.lanbook.com

3. ЭБС «Юрайт». – URL: <http://www.biblio-online.ru/>

4. Электронный каталог Научной библиотеки КубГУ. – URL:<http://212.192.134.46/MegaPro/Catalog/Home/Index>

5. Аналитическая и цитатная база «WebofScience  $(WoS)$ ». URL:[http://apps.webofknowledge.com](http://apps.webofknowledge.com/).

6. Электронная библиотека «Издательского дома «Гребенников» URL:[www.grebennikon.ru](http://www.grebennikon.ru/)

7. Научная электронная библиотека (НЭБ)«eLibrary.ru». - URL:[http://www.elibrary.ru](http://www.elibrary.ru/)

8. Полнотекстовые архивы ведущих западных научных журналов на Российской платформе научных журналов НЭИКОН. - URL:[http://archive.neicon.ru](http://archive.neicon.ru/)

9. Базы данных компании «Ист Вью». - URL:[http://dlib.eastview.com](http://dlib.eastview.com/)

10. Университетская информационная система РОССИЯ (УИС Россия) - URL:[http://uisrussia.msu.ru](http://uisrussia.msu.ru/)

11. «Электронная библиотека диссертаций» Российской Государственной Библиотеки (РГБ). - URL:<https://dvs.rsl.ru/>

12. Электронная коллекция Оксфордского Российского Фонда. URL:[http://lib.myilibrary.com](http://lib.myilibrary.com/)

13. «Лекториум ТВ». - URL:<http://www.lektorium.tv/>

14. Национальная электронная библиотека «НЭБ». - URL:<http://нэб.рф/>

15. КиберЛенинка: научная электронная библиотека. – URL: <http://cyberleninka.ru/>

16. Единое окно доступа к образовательным ресурсам : федеральная ИС свободного доступа. – URL: http://window.edu.ru.

17. Официальный интернет-портал правовой информации. Государственная система правовой информации. – URL: [http://publication.pravo.gov.ru](http://publication.pravo.gov.ru/)

18. Справочно-правовая система «Консультант Плюс» - [http://www.consultant.ru](http://www.consultant.ru/)

#### **7. Методические указания для обучающихся по освоению дисциплины.**

По курсу предусмотрено проведение практических занятий, на которых дается основной систематизированный материал.

Выполнение ситуационных заданий – это задачи, позволяющие осваивать интеллектуальные операции последовательно в процессе работы с информацией: ознакомление - понимание - применение - анализ - синтез - оценка.

Ситуационные задачи позволяют интегрировать знания, полученные в процессе изучения разных дисциплин. При этом они могут предусматривать расширение образовательного пространства обучающегося. Решение ситуационных задач, базирующихся на привлечении обучающихся к активному разрешению учебных проблем, тождественных реальным жизненным, позволяет обучающемуся овладеть умениями быстро ориентироваться в разнообразной информации, самостоятельно и быстро отыскивать необходимые для решения проблемы сведения и, наконец, научиться активно, творчески пользоваться своими знаниями.

Предложенные расчетные задачи требуют логического размышления и предназначены для отработки практических навыков выполнения расчетов в процессе решения задач. При их выполнении необходимо проявить знания расчетных методик и формул.

Решение ситуационных задач может способствовать развитию навыков самоорганизации деятельности, формированию умения объяснять явления действительности, повышению уровня функциональной грамотности, формированию ключевых компетентностей, подготовке к профессиональному выбору, ориентации в ключевых проблемах современной жизни.

По результатам проверки ситуационных задач преподаватель указывает обучающемуся на ошибки и неточности, допущенные при выполнении заданий, пути их устранения.

Устный опрос. Важнейшие требования к устным ответам студентов – самостоятельность в подборе фактического материала и аналитическом отношении к нему, умение рассматривать примеры и факты во взаимосвязи и взаимообусловленности, отбирать наиболее существенные из них. Ответ обучающегося должно соответствовать требованиям логики: четкое вычленение излагаемой проблемы, ее точная формулировка, неукоснительная последовательность аргументации именно данной проблемы, без неоправданных отступлений от нее в процессе обоснования, безусловная доказательность, непротиворечивость и полнота аргументации, правильное и содержательное использование понятий и терминов.

Дискуссия. Для проведения дискуссии все студенты, присутствующие на практическом занятии, разбиваются на подгруппы, которые обсуждают те или иные вопросы, входящие в тему занятия. Обсуждение может организовываться двояко: либо все подгруппы анализируют один и тот же вопрос, либо какая-то крупная тема разбивается на отдельные задания. Традиционные материальные результаты обсуждения таковы: составление списка интересных мыслей, выступление одного или двух членов подгрупп с докладами, составление методических разработок или инструкций, составление плана действий.

Зачет. Обучающиеся обязаны сдать зачет в соответствии с расписанием и учебным планом. Зачет является формой контроля усвоения обучающимся учебной программы по дисциплине или ее части, выполнения реферативных работ, эссе, тестовых заданий, устного опроса.

В освоении дисциплины инвалидами и лицами с ограниченными возможностями здоровья большое значение имеет индивидуальная учебная работа (консультации) – дополнительное разъяснение учебного материала.

Индивидуальные консультации по предмету являются важным фактором, способствующим индивидуализации обучения и установлению воспитательного контакта между преподавателем и обучающимся инвалидом или лицом с ограниченными возможностями здоровья.

**8. Перечень информационных технологий, используемых при осуществлении образовательного процесса по дисциплине.** 

#### **8.1 Перечень информационных технологий**

- Предоставление доступа всем участникам образовательного процесса к корпоративной сети университета и глобальной сети Интернет.

- Предоставление доступа участникам образовательного процесса через сеть Интернет к справочно-поисковым информационным системам.

- Использование специализированного (Офисное ПО, графические, видео- и аудиоредакторы и пр.) программного обеспечения для подготовки тестовых, методических и учебных материалов.

- Использование офисного и мультимедийного программного обеспечения

#### **8.2 Перечень необходимого программного обеспечения**

- LibreOffice 5.0.6 (свободный офисный пакет);

- Gimp 2.6.16 (растровый графический редактор);

- Inkscape 0.91 (векторный графический редактор);

- AdobeAcrobatReader, WinDjView, XnView (просмотр документов и рисунков);

- Mozilla FireFox, Adobe Flash Player, JRE. (Internet);

- 7-zip 9.15 (архиватор);

- Nod32 (антивирус);

- Notepad++ (текстовый редактор с подсветкой синтаксиса

## **8.3 Перечень информационных справочных систем**

1. Официальный интернет-портал правовой информации. Государственная система правовой информации. – URL: [http://publication.pravo.gov.ru.](http://publication.pravo.gov.ru/)

2. Официальная Россия. Сервер органов государственной власти Российской Федерации. – URL: [http://www.gov.ru.](http://www.gov.ru/)

3. Справочно-правовая система «Консультант Плюс». – URL: [http://www.consultant.ru.](http://www.consultant.ru/)

4. Научная электронная библиотека (НЭБ) «eLibrary.ru». - [URL:http://www.elibrary.ru](http://www.elibrary.ru/)

# **9. Материально-техническая база, необходимая для осуществления образовательного процесса по дисциплине**

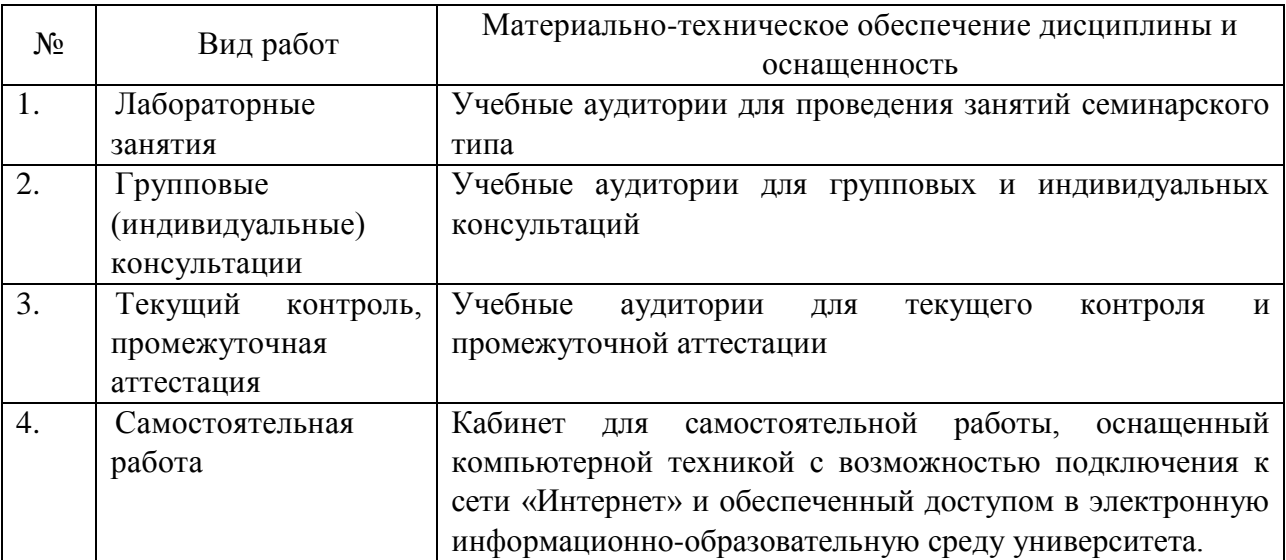